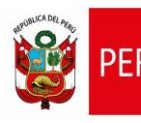

**CARTILLA DE AYUDA**

Aplicativo Informático para el Registro Centralizado de Planillas y de Datos de los Recursos Humanos del Sector Público - AIRHSP **Dirección General de Gestión Fiscal de los Recursos Humanos - DGGFRH**

# **Cartilla de Ayuda**

## **AIRHSP – Baja Definitiva Individual de**

### **Persona**

#### **CARTILLA DE AYUDA**

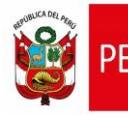

Aplicativo Informático para el Registro Centralizado de Planillas y de Datos de los Recursos Humanos del Sector Público - AIRHSP **Dirección General de Gestión Fiscal de los Recursos Humanos - DGGFRH**

#### **1. PROPÓSITO**

El propósito de la presente cartilla es explicar el uso de la función individual "Baja Definitiva" que permite dar de baja definitiva a una persona en un Registro del AIRHSP.

#### **2. INSTRUCCIONES PARA LA FUNCIÓN INDIVIDUAL DE BAJA DEFINITIVA DE PERSONA**

2.1. Seleccionar un registro con estado ocupado o baja temporal en la grilla de registros, como se aprecia en la opción a) de la figura 01. A continuación, el sistema actualizará la sección del empleado mostrando el ícono para realizar la baja definitiva de la persona deseada, como se aprecia en la opción b) de la figura 01:

| <sup>2</sup> Operaciones ▼ G Reportes ▼ Mantenimientos ▼ Administración ▼ Gastos por Encargo y Otros ▼ G Contenidos ▼ G Seguridad ▼ G Cerrar Sesión |                                                                    |                                                                                                    |                                                    |                                                                                            |                                                                                  |                         |                                          |                   |                                                                                                    | NCGMDUBQTSYHEVFZWSPTOXNCF TZKSKSMXTOTUCLDCPKCXVLZAB |                               |  |
|----------------------------------------------------------------------------------------------------|--------------------------------------------------------------------|----------------------------------------------------------------------------------------------------|----------------------------------------------------|--------------------------------------------------------------------------------------------|----------------------------------------------------------------------------------|-------------------------|------------------------------------------|-------------------|----------------------------------------------------------------------------------------------------|-----------------------------------------------------|-------------------------------|--|
| Filtros de Búsqueda<br>Año<br>2021<br>$\checkmark$<br>Rango<br>1-2000<br>$\checkmark$                                                               |                                                                    | Nivel Gobierno<br><b>EJECUTORAS DEL GOBIERNO NACIONAL</b><br>$\checkmark$<br><b>Tipo Registro</b><br>CONTRATO ADMINISTRATIVO DE SERVICIOS<br>$\check{}$ |                                                    | Sector / Departamento<br>10 EDUCACION<br>$\vee$<br>Filtro<br><b>NINGUNO</b><br>$\check{~}$ | Pliego / Provincia<br>010:M. DE EDUCACION<br>Detaile a Filtrar<br><b>NINGUNO</b> |                         | $\checkmark$<br><b>Fitro</b><br>Recargar |                   | Unidad Ejecutora / Municipalidad<br>0000581JSE 03 CERCADO<br><b>Tipo Búsqueda</b><br>APELLIDOS Y NOMBRES<br>$\checkmark$ |                                                     | OK<br>$\vee$<br><b>Buscar</b> |  |
|                                                                                                    | $N^* \triangleq$                                                   | Sub Tipo Reg.                                                                                                    | Cod. Plaza UE                                      | <b>Apellidos y Nombres</b>                                                                 |                                                                                  | N. Doc                  | Condicion                                | <b>Fecha Alta</b> | Estado                                                                                                    | <b>Fecha Estado</b>                                 | <b>Acciones</b>               |  |
| G                                                                                                    | 000448                                                             | Cas                                                                                                    |                                                    | SEMINARIO PALOMINO NATHALIE DARLENE                                                        | TEC <sup>^</sup>                                                                 | 72470045                | Contrato Administral 25/06/2021          |                   | $\circ$                                                                                                    | 25/06/2021                                          | M X O                         |  |
| đ                                                                                                    | 000449                                                             | Cas                                                                                                    |                                                    | ROMERO ARGOMEDO LUIS ANGEL                                                                 | <b>TEC</b>                                                                       |                         |                                          |                   |                                                                                                    |                                                     |                               |  |
| ₩                                                                                                    | 000728                                                             | Cas                                                                                                    | a                                                  | CALDERON CARHUAS MARIREL SOLEDAD                                                           | <b>TEC</b>                                                                       |                         |                                          | b                 |                                                                                                    |                                                     |                               |  |
| œ                                                                                                    | 000851                                                             | Cas                                                                                                    |                                                    | <b>IAUREGUI DOMINGUEZ EVERTH DONATO</b>                                                    | MED                                                                              |                         |                                          |                   |                                                                                                    |                                                     |                               |  |
| GB.                                                                                                    | 000852                                                             | Cas                                                                                                    |                                                    | <b>DIAZ CASTILLO ARACELY ELBA</b>                                                          | <b>TRA</b>                                                                       |                         |                                          |                   |                                                                                                    |                                                     |                               |  |
| đ                                                                                                    | 000853                                                             | Cas                                                                                                    |                                                    | VASQUEZ CABALLERO PATRICIA JULIANA                                                         | <b>ESP</b><br>$\checkmark$                                                       |                         |                                          |                   |                                                                                                    |                                                     |                               |  |
|                                                                                                    |                                                                    |                                                                                                    |                                                    |                                                                                            | $\rightarrow$                                                                    |                         |                                          |                   |                                                                                                    |                                                     |                               |  |
|                                                                                                    |                                                                    |                                                                                                    | Mostrando 1 - 100 de 376                           |                                                                                            |                                                                                  | Página 1<br>$14 - 44 -$ | de 1                                     |                   | Mostrando 1 - 1 de 1                                                                                                    |                                                     |                               |  |
| Datos Laborales Valor Plaza Datos Presupuestales<br><b>Datos Personales</b>                                                                         |                                                                    |                                                                                                    |                                                    |                                                                                            |                                                                                  |                         |                                          |                   |                                                                                                    |                                                     |                               |  |
| <b>Tipo Registro</b>                                                                                                    |                                                                    |                                                                                                    | <b>Sector / Departamento</b><br>Pliego / Provincia |                                                                                            | Unidad Ejecutora / Municipalidad<br>000058:USE 03 CERCADO                        |                         |                                          |                   | Foto                                                                                                    |                                                     |                               |  |
|                                                                                                    | Contrato Administrativo de Sei 10:EDUCACION<br>010:M. DE EDUCACION |                                                                                                    |                                                    |                                                                                            |                                                                                  |                         |                                          |                   |                                                                                                    |                                                     |                               |  |

*Figura 01: Lista de Registros.*

2.2. Hacer clic en el ícono  $\mathbb X$  de baja definitiva, luego el sistema mostrará una ventana similar a la figura 02.

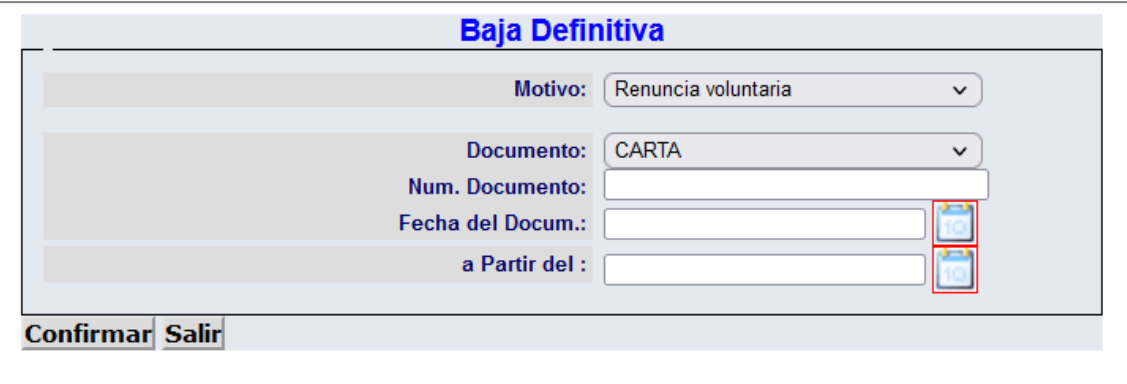

*Figura 02: Ventana de Baja Definitiva.*

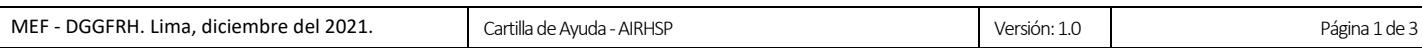

#### **CARTILLA DE AYUDA**

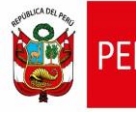

- 2.3. En la figura 02, ingresar los siguientes datos: Motivo de baja definitiva, tipo de documento, número de documento, fecha del documento, fecha a partir del que entra en vigencia la baja definitiva de la persona.
- 2.4. A continuación, hacer clic en el botón **Confirmar**.

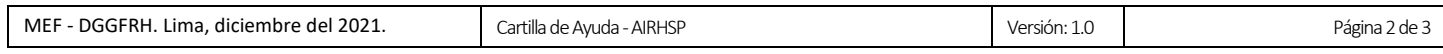